# Get eBook

# INTRODUCING SQLITE FOR MOBILE DEVELOPERS (PAPERBACK)

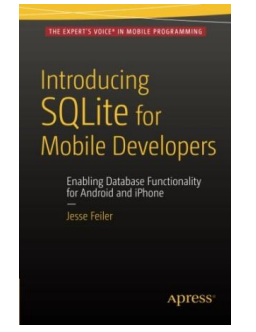

## Download PDF Introducing SQLite for Mobile Developers (Paperback)

- Authored by Jesse Feiler
- Released at 2015

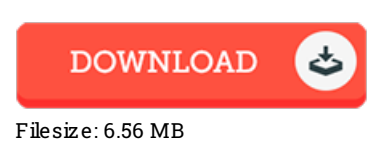

To open the 6le, you will need Adobe Reader program. You can download the installer and instructions free from the Adobe Web site if you do not have Adobe Reader already installed on your computer. You could acquire and help save it to your PC for later on read. Make sure you click this buttonabove to download the ebook.

### Re vie ws

These kinds of book is every thing and helped me hunting forward plus more. It is probably the most remarkable book we have read through. It is extremely difficult to leave it before concluding, once you begin to read the book.

#### -- Eve re tt S tanto n

This type of publication is almost everything and helped me looking forward and much more. I am quite late in start reading this one, but better then never. You wont really feel monotony at whenever you want of your own time (that's what catalogs are for relating to if you ask me). -- Pro f. Buddy Leus chke

Absolutely essential go through ebook. It can be rally exciting throgh studying period of time. Its been written in an exceptionally simple way in fact it is only right after i finished reading this pdf where basically modified me, modify the way i believe. -- Iliana Hartmann